## **探索結果画面から設定・確認する**

## 探索結果画面

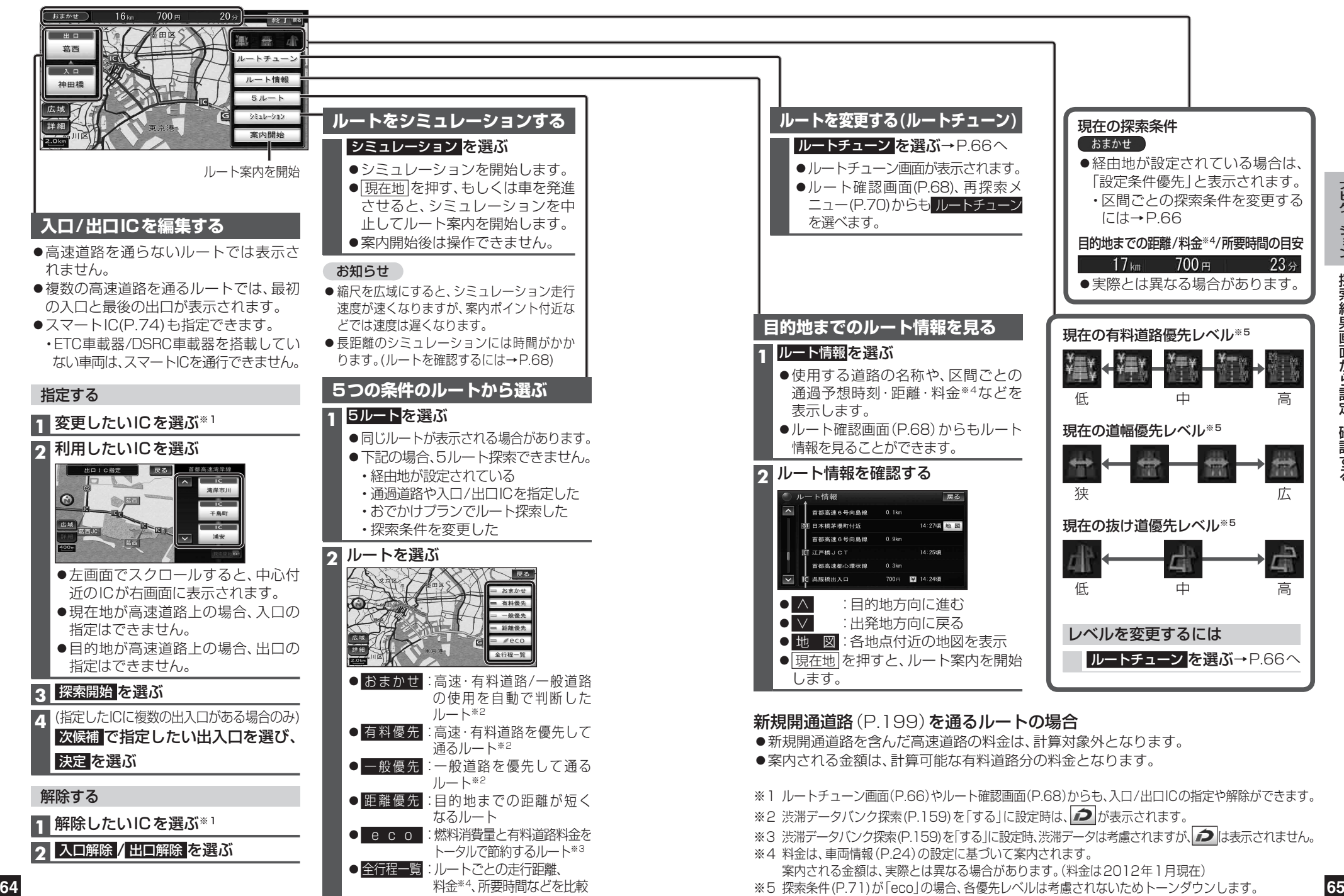

料金※4、所要時間などを比較

※5 探索条件(P.71)が「eco」の場合、各優先レベルは考慮されないためトーンダウンします。